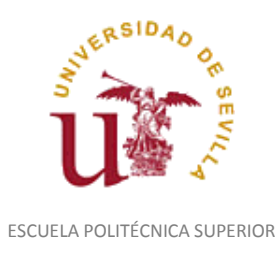

Diligencia para hacer constar que las siguientes páginas de este documento se corresponden con la información que consta en la Secretaria de la Escuela Politécnica Superior de la Universidad de Sevilla relativa al programa oficial de la asignatura "Dibujo Técnico*"* (1130009) del curso académico "2006-2007", de los estudios de "Ingeniero Técnico Industrial. Especialidad en Electrónica Industrial (Plan 2001)".

Regina Mª Nicaise Fito

Gestora de Centro

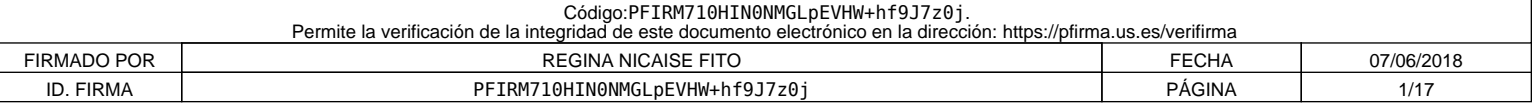

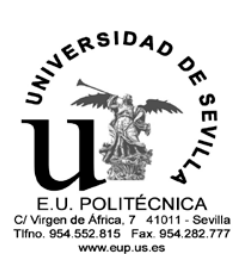

# EE SSCUELA UNIVERSITARIA POLITÉCNICA<br>
EXAMPLITÉENT CURSO 2006/07<br>
EXAMPLIE CURSO 2006/07

**CURSO 2006/07**

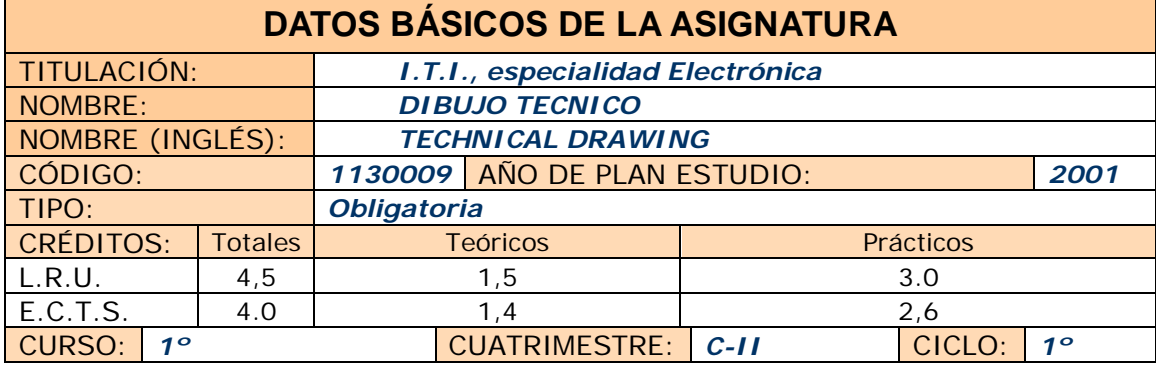

COORDINADOR DESIGNADO POR EL DEPARTAMENTO: *GONZALO SANCHEZ BERNAL*

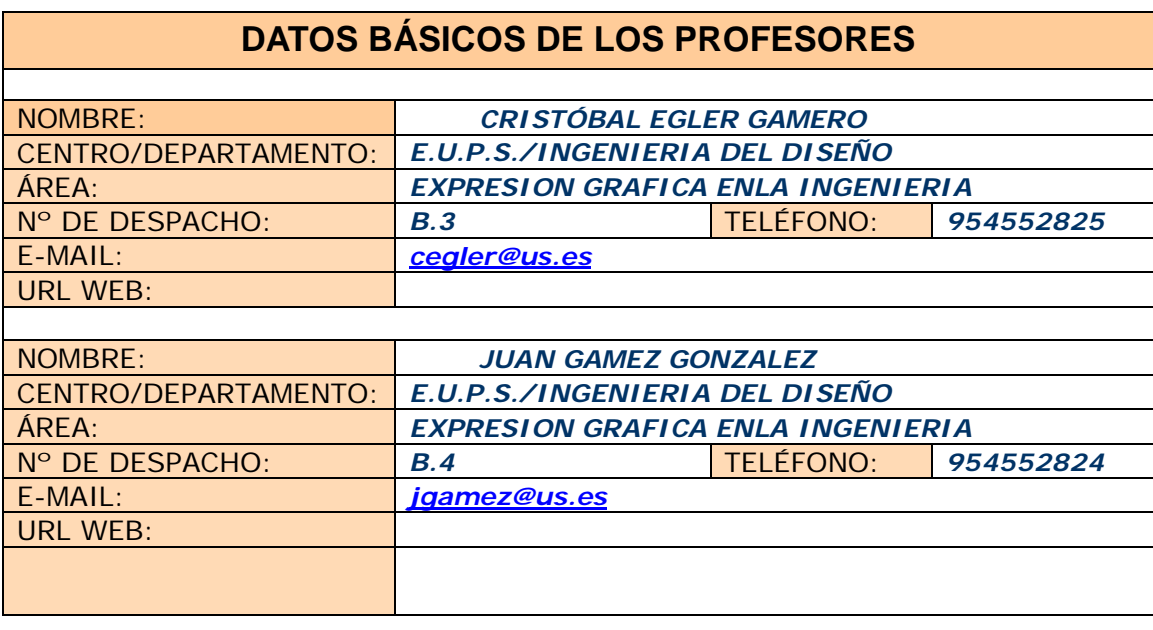

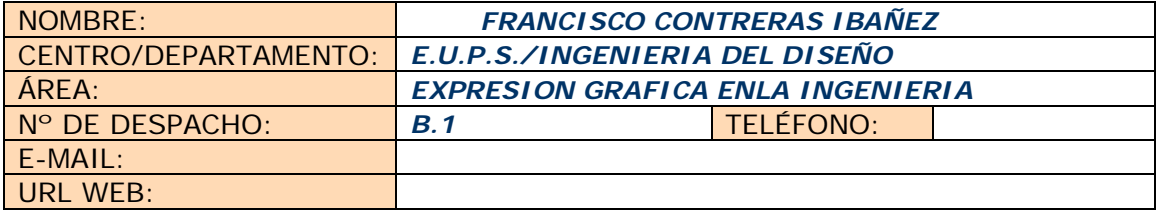

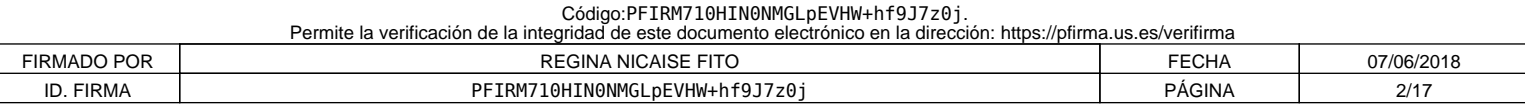

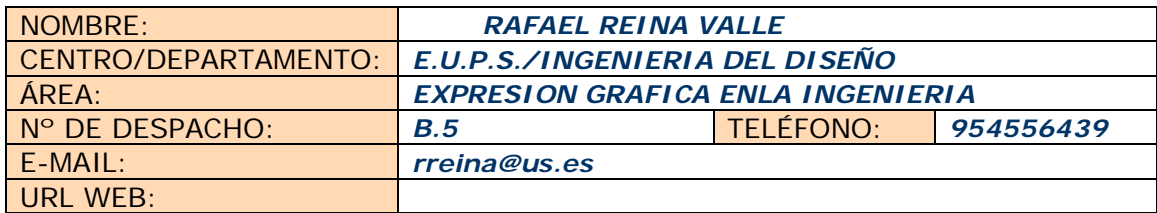

# **DATOS ESPECÍFICOS DE LA ASIGNATURA**

## **1. Descriptores según BOE**

**Aplicaciones Industriales. Representaciones. Normalización II. Diseño Industrial. Aplicaciones Industriales Asistidas por Ordenador. Dibujo Industrial de Especialidad.**

# **2. Situación**

*2.1. Conocimientos y destrezas previos*

- **Haber cursado las asignaturas de Dibujo Técnico en enseñanzas Medias.**
- Haber cursado la asignatura de Expresión Gráfica y D.A.O en el primer cuatrimestre de ITI.
- *2.2. Contexto dentro de la titulación*

La asignatura se encuentra encuadrada en el primer curso 2º cuatrimestre.

Al aplicarse la normalización en todo el contexto de la asignatura, esta se encuentra relacionada con todas las asignaturas que traten temas de diseño o proyectual a lo largo de los estudios. Esto da lugar a dos situaciones:

- **El alumno representa elementos de los cuales no conoce los principios básicos de funcionamiento o diseño, conocimientos que se desarrollan en otras asignaturas posteriores de la carrera. Por ejemplo los elementos mecánicos necesarios en una instalación para producción de un producto químico cualquiera. Es un problema a la hora de acercar casos reales a los alumnos.**
- **Se aplican los principios de representación de conjuntos, piezas e instalaciones en el resto de las asignaturas. Por lo que una buena formación en la materia de Dibujo Técnico facilita el desarrollo de dichas asignaturas, y por supuesto es fundamental en el desarrollo de los Proyectos Fin de Carrera.**

#### *2.3. Recomendaciones*

En atención a lo comentado en el punto anterior, sería conveniente desarrollar la docencia de Dibujo Técnico en un estadio más avanzado de la titulación, manteniendo los principios básicos al comienzo. Esto permitiría a los alumnos aplicar los principios de la asignatura a problemas reales de diseño y proyectos, sin perjuicio del desarrollo del resto de asignaturas que se apoyan en los sistemas de representación para su docencia.

**Para esta "segunda parte" de la materia Gráfica se considera necesario los conocimientos mínimos siguientes:**

- **- Conocer los sistemas de representación utilizados en el dibujo técnico**
- **- Conocer los instrumentos utilizados en laboratorio de química así como las disciplinas necesarias para su formación en esta titulación.**
- **- Conocer los elementos básicos de infraestructuras e instalaciones químicas.**
- **- Conocer los principios de tecnología general.**

*2.4. Adaptaciones para estudiantes con necesidades especiales (estudiantes extranjeros, estudiantes con alguna discapacidad,…):*

Se permite el uso de herramientas adecuadas al alumno para la ejecución de las prácticas de la asignatura, así como una atención especial en el desarrollo de las mismas y en tutorías personalizadas.

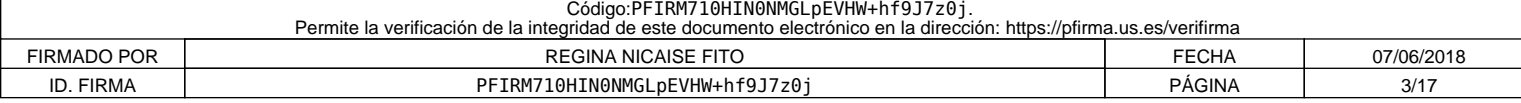

#### **3. Competencias que se desarrollan** *3.1. Genéricas o transversales*

Incluir listado de competencias en formato tabla y valorar de 0 a 4 el grado de entrenamiento de cada una: 0, no se entrena; 1, se entrena débilmente; 2, se entrena de forma moderada; 3, se entrena de forma intensa; 4, entrenamiento definitivo de la competencia ( no se volverá a entrenar después).

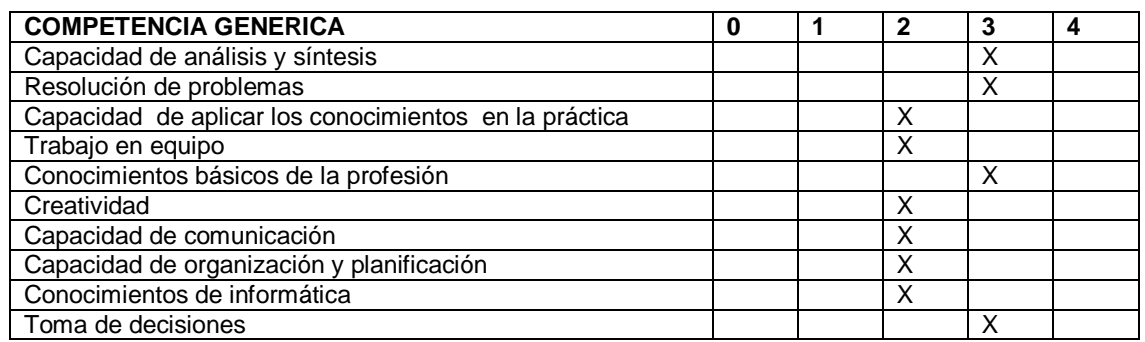

*1.- Capacidad de análisis y síntesis:* son la base del principio del diseño y obtención de soluciones, tarea principal del ingeniero. Analizar un problema, sintetizar una solución, volver a analizar la solución, y reiterar los ciclos de análisis-síntesis hasta optimizar la solución para el desarrollo de las competencias del técnico. Siendo la expresión gráfica el principal elemento de representación de soluciones ingenieriles y herramienta

fundamental para la solución de problemas en dos y tres dimensiones.

*2.- Resolución de problemas:* está relacionado, y se apoya en la competencia anterior. Se deben aplicar los principios de análisis-síntesis a problemas reales del mundo ingenieril, no suponer meras especulaciones teóricas. La expresión gráfica es el soporte de esas soluciones.

*3.- Capacidad de aplicar los conocimientos en la práctica:* está justificado en el punto anterior, la tarea del ingeniero el solventar técnicamente las necesidades que surgen en la sociedad.

*4.- Trabajo en equipo:* la situación de la ingeniería en la actualidad obliga al uso de especialistas en muchas materias, lo que conduce, en la mayoría de los casos, a la creación de grupos de trabajo interdisciplinares. Es necesario el trabajo en grupo, y surge el dibujo técnico como lenguaje universal.

*5.- Conocimientos básicos de la profesión:* es necesario un correcto desarrollo ético al aplicar las capacidades anteriores, aplicando los principios fundamentales de la ingeniería. La disciplina de la expresión gráfica conduce desde el inicio a la aplicación de estos principios en los planos y dibujos técnicos.

*6.- Creatividad:* es uno de los pilares de la innovación y el avance de la ingeniería. La base que permite obtener soluciones ingenieriles realmente nuevas. Para impulsar esta capacidad es necesario un desarrollo amplio de la concepción espacial y un conocimiento profundo de las leyes del espacio y su representación.

*7.- Capacidad de comunicarse con personas no expertas en la materia:* los grupos interdisciplinares antes mencionados, así como la mayor adecuación de los diseños a los usuarios en la actualidad, conducen a la necesidad de transmitir diseños, soluciones o configuraciones complejas a profanos en la materia. Nuevamente aparece el dibujo técnico y los sistemas de representación, los recursos gráficos del ingeniero como lenguaje ideal para esta tarea.

*8.- Capacidad de organización y planificación:* la ingeniería no debe dejar nada al azar, prever las situaciones y los posibles problemas en los distintos escenarios de aplicación. Además debe facilitar la subdivisión de tareas y el seguimiento de las distintas fases de un proceso proyectual. La expresión gráfica es el soporte principal de esa información y los planos (dibujos técnicos) su principal medio de documentación. Además, esta disciplina persigue la organización y planificación desde el inicio de su docencia.

*9.- Conocimientos de informática:* en la situación actual el ordenador es indispensable como herramienta en la Ingeniería para alcanzar niveles de productividad aceptables. Es el Diseño Asistido por Ordenador la base para el resto de aplicaciones técnicas mediante ordenador.

*10.- Toma de decisiones:* al fin y al cabo, la toma de decisiones se aplica prácticamente en cada paso del Desarrollo de un proyecto. La mayoría de dichas decisiones se toman a

la vista y análisis de un plano (dibujo técnico).

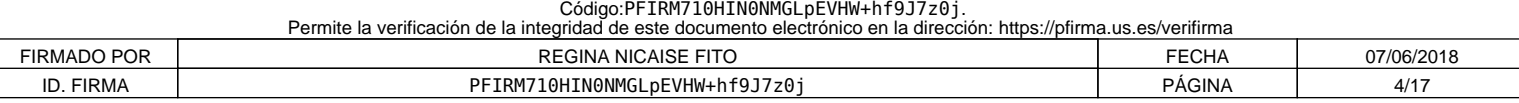

#### *3.2. Específicas*

Incluir listado de competencias en formato tabla y valorar de 0 a 4 el grado de entrenamiento de cada una: 0, no se entrena; 1, se entrena débilmente; 2, se entrena de forma moderada; 3, se entrena de forma intensa; 4, entrenamiento definitivo de la competencia ( no se volverá a entrenar después).

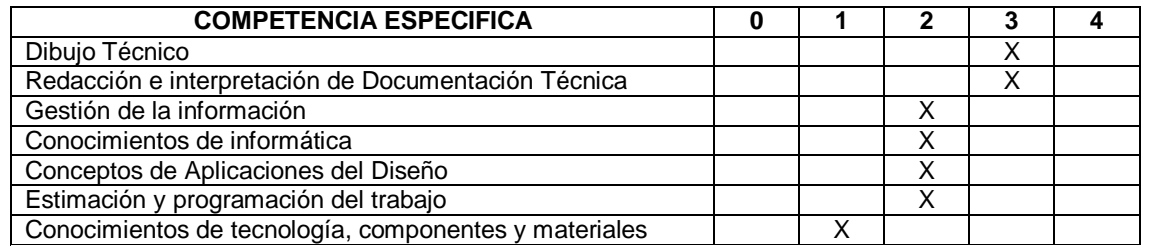

#### *Cognitivas(saber):*

*Procedimentales/Instrumentales(saber hacer):*

#### *Actitudinales(ser):*

*1.-Dibujo Técnico:* cognitiva, procedimental y actitudinal. El descriptor resume la necesidad del ingeniero respecto esta disciplina: sistemas de representación como lenguaje universal, productividad mediante herramientas de D.A.O., y la aplicación correcta de los principios del diseño industrial.

*2.- Redacción e interpretación de Documentación Técnica:* cognitiva, procedimental y actitudinal. Los planos técnicos para el desarrollo y la documentación de proyectos son el medio ideal para describir y transmitir un diseño. Es imprescindible su correcta generación e interpretación bajo criterios normativos.

*3.- Gestión de la información. Documentación:* cognitiva, procedimental y actitudinal. Relacionado con el apartado anterior, los planos se integran con toda la información y documentación del desarrollo de un diseño. Es necesario conocer la función de cada documento, el papel que juega esa información en el proceso proyectual y su integración con las demás fases. La organización y el correcto uso de las mismas serán básicos para que el ingeniero realice de forma correcta su labor profesional. Esto comienza en la realización misma de los planos.

*4.- Conocimientos de informática:* cognitiva y procedimental. El conocimiento y manejo de herramientas informáticas, de tipo específicas y genéricas, permite al ingeniero el desarrollo productivo de su profesión. En particular, en nuestra materia se destaca las aplicaciones de diseño y dibujo asistidas por ordenador.

*5.- Conceptos de Aplicaciones del Diseño:* cognitiva, procedimental y actitudinal. Es la tarea básica del ingeniero como diseñador. El ingeniero no debe ser capaz únicamente de interpretar o generar un plano técnico, sino de deducir del mismo todos los aspectos concernientes a su diseño: criterios funcionales, decisiones adoptadas, posibles modificaciones, etcétera.

*6.- Estimación y programación del trabajo:* cognitiva, procedimental y actitudinal. El ingeniero debe ser capaz de controlar los tiempos y organizar las tareas para el desarrollo de un proyecto. Esto permitirá evaluar desde un principio la viabilidad del mismo y los recursos necesarios para su ejecución. Esta capacidad previsora debe formarse desde un principio, en el desarrollo de tareas académicas, lo más cercana posible a la realidad, aplicando los principios básicos del Diseño Industrial.

*7.- Conocimiento de tecnología, componentes y materiales:* cognitiva, procedimental y actitudinal. Sin estos conocimientos los planos técnicos no dejan de ser presentación de meras formas espaciales. Con dichos conocimientos, estos mismos planos técnicos se transforman en el soporte de toda la información de un proyecto, posibilitando su uso en tareas de diseño o para su ejecución.

Nota: Puede hacerse un único listado de competencias (transversal y específico).

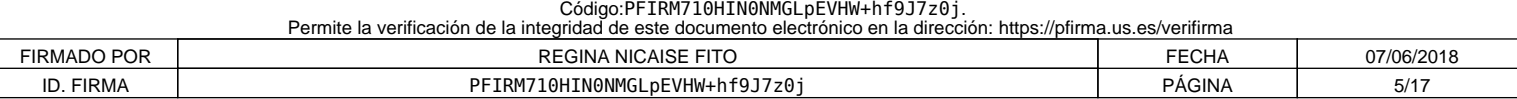

#### **4. Objetivos**

A continuación se detallan una serie de objetivos. El orden no implica criterios preferenciales.

Desarrollar la concepción espacial.

- Conocer los métodos de dibujo técnico industrial para sus aplicaciones generales y específicas.
- Ser capaz de representar las piezas y conjuntos de aplicaciones ingenieriles, utilizando sistemas de representación y la normalización.
- Saber interpretar y realizar un Dibujo Técnico.
- Saber utilizar un ordenador para el desarrollo de modelos virtuales y la generación de planos.
- Trabajar en grupo y saber comunicar y compartir información técnica mediante los recursos de la expresión gráfica.
- Familiarizarse con la representación técnica y normalizada de los principales elementos de su especialidad.
- Ser capaz de deducir y aplicar los principios del diseño industrial en los dibujos técnicos.
- Aplicar los conocimientos adquiridos para interpretar y representar eficiente y racionalmente planos técnicos.
- Adquirir habilidad en el dibujo a mano alzada.
- Ampliar los conocimientos sobre la configuración hardware y software de un sistema de CAD así como su utilización..
- Trabajar en grupo y saber comunicar y compartir información técnica mediante los recursos de la expresión gráfica.
- Infundir el hábito de consulta de libros, catálogos, revistas, etc.
- Desarrollar capacidades para enfrentarse y resolver problemas gráficos aplicados a la realidad industrial.
- Desarrollar la capacidad de visión espacial, lo que ha de traducirse en una agilidad en el intercambio espacio-plano.

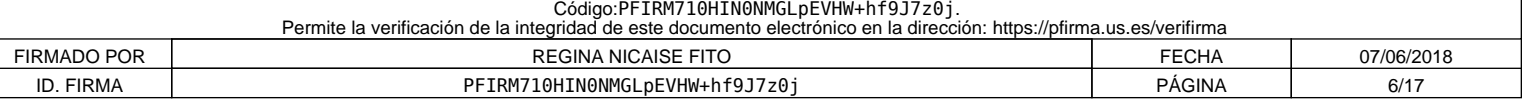

**5. Metodología**

#### *La metodología a seguir a en el desarrollo de la asignatura será:*

- 1. Partir de los conocimientos y capacidades del alumno.
- 2. Averiguar los conocimientos del alumno sobre la materia que se imparte. Lo cual permitirá:
	- *a) Conocer el nivel de partida al que es necesario adaptar los objetivos y contenidos.*
	- *b) Detectar los errores y contradicciones conceptuales. Para, a partir de esto, saber que es lo que se quiere enseñar, su extensión y tiempo disponible para su desarrollo.*
- 3. Estamos ahora, en buenas condiciones para seleccionar los contenidos. Es aconsejable que, éstos, sean de problemas de aplicación industrial, reales y de casos *técnico-prácticos*.
- 4. Impartir las clases teóricas mediante el *"Método Expositivo o Deductivo",* empleando, al mismo tiempo, técnicas de interrogatorio que eviten la pasividad del discente.
- 5. Comenzar con una introducción en la que se hace una breve referencia a lo que ya se ha impartido anteriormente, así como un esquema de lo que se va acometer, a fin de que el alumno se sitúe en el contexto apropiado.
- 6. A continuación exponemos el tema resaltando las hipótesis y simplificaciones, así como haciendo destacar los puntos importantes y realizando unos esquemas en pizarra que sean claros y visibles para los alumnos más alejados. Al mismo tiempo, solventaremos las dudas que surjan en el transcurso de la clase.
- 7. Para finalizar, se elaboran conclusiones y damos una visión global de lo explicado y lo conectamos con temas posteriores.
- 8. En algunos temas puede ser interesante dar más referencias bibliográficas para consolidar y ampliar conceptos de los alumnos interesados.
- 9. En temas específicos es aconsejable el uso (además de la pizarra, guiones y esquemas) de transparencias o diapositivas y de un videoproyector conectado a un ordenador, lo que hará más atractiva la clase, además de ganar en tiempo y calidad de la enseñanza. La actividad de Expresión Gráfica y DAO tiene una componente predominantemente práctica. Por tanto, la asimilación de los conceptos teóricos va acompañada con la realización de actividades *técnico-prácticas*, por parte del alumno, que servirán para consolidar los conocimientos de éste. Es en este apartado donde aplicamos el "*Método de Descubrimiento o Inductivo*" donde el alumnado aplica los conocimientos teóricos adquiridos en cada caso concreto.
- 10. Se plantearán problemas relacionados con la actividad industrial en condiciones que sean atractivas, a fin de despertar el interés y la curiosidad del alumnado.
- 11.No separar el trabajo manual del intelectual: hacer reflexionar al alumno sobre lo que se hace.

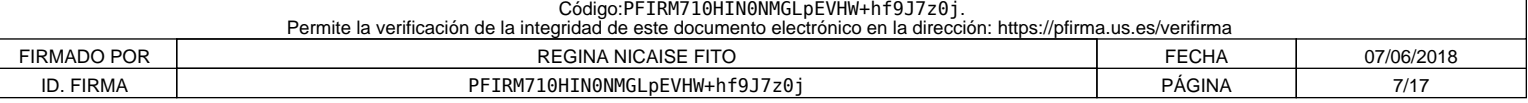

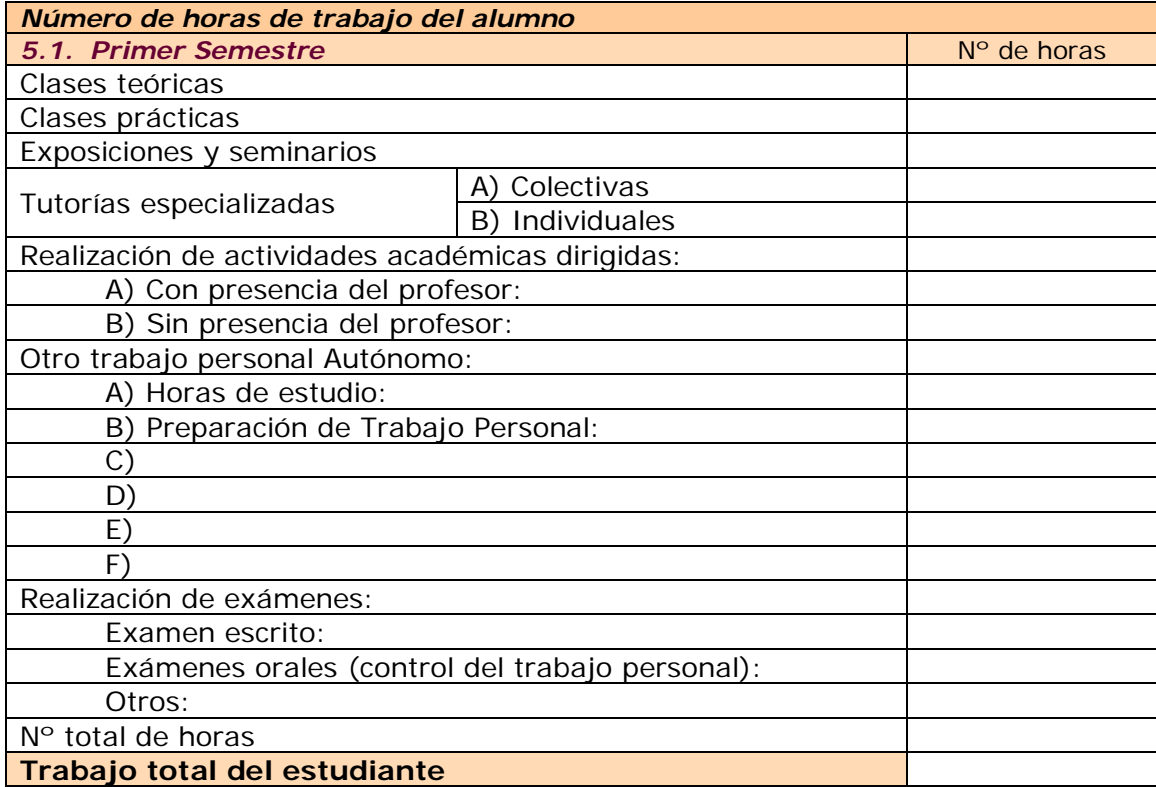

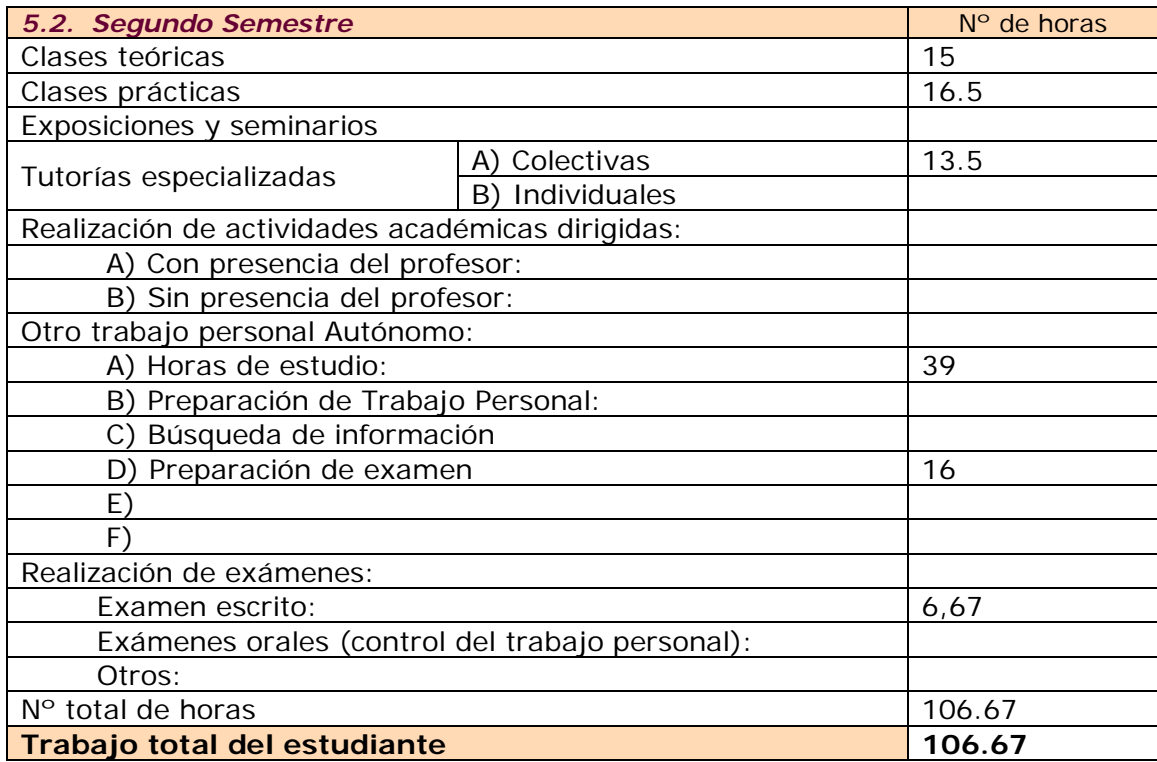

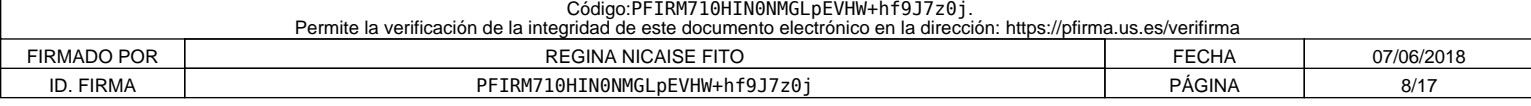

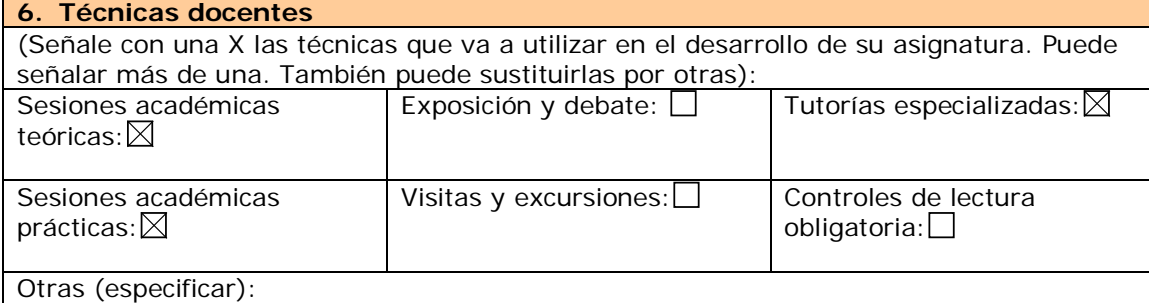

#### *6.1. Desarrollo y justificación* **DESARROLLO Y JUSTIFICACIÓN:**

- **Sesiones académicas teóricas**: Método expositivo con cañón, pizarra y modelos materiales, y entornos multimedia.
- **Sesiones académicas prácticas:** Breve exposición de las líneas generales de aplicación de la teoría a la práctica, y posteriormente método heurístico.
- **Tutorías especializadas:**
	- **Tutorías colectivas**: Resolución de dudas generales, por propuesta directa de los alumnos o deducidas de las prácticas..

#### **7. Bloques temáticos**

(Dividir el temario en grandes bloques temáticos. No hay número mínimo ni máximo.) En cada bloque temático, se pueden indicar los aspectos de contenido instrumentales y actitudinales que se van a entrenar)

**Se consideran 3 bloques principales:**

**BLOQUE I: NORMALIZACION EN EL DIBUJO TÉCNICO (50%) BLOQUE II: DIBUJO INDUSTRIAL DE ESPECIALIDAD (25%) BLOQUE III: APLICACIONES ASISTIDAS POR ORDENADOR (25%)**

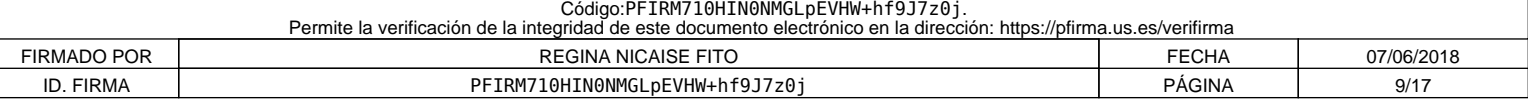

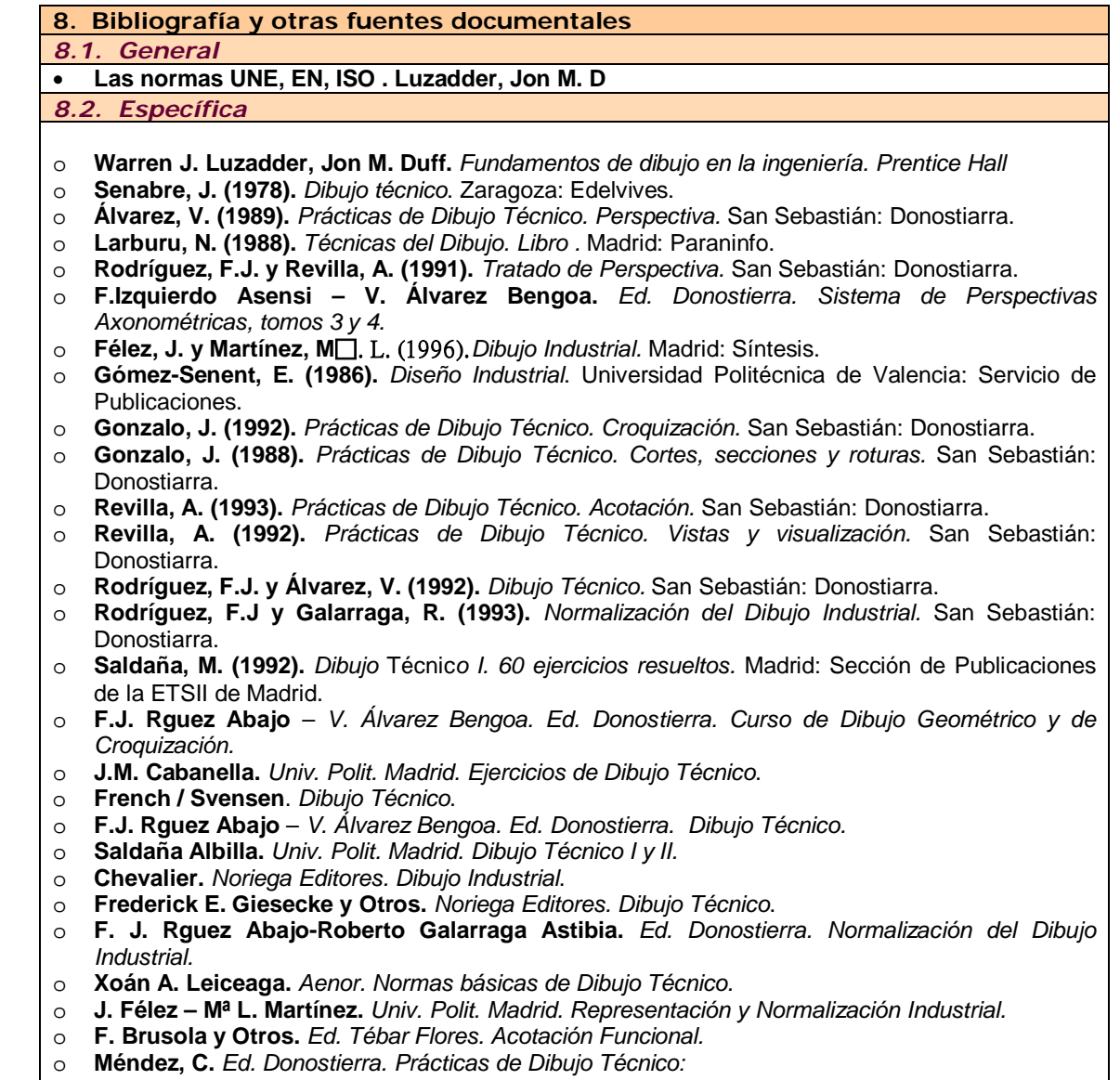

- o **Tajadura, J.A. y López, J. (2004).** *AutoCAD 2005.* Madrid: McGraw-Hill.
- o **Revilla – J. Fuente**. Dibujo Asistido por Ordenador. AutoCAD

F

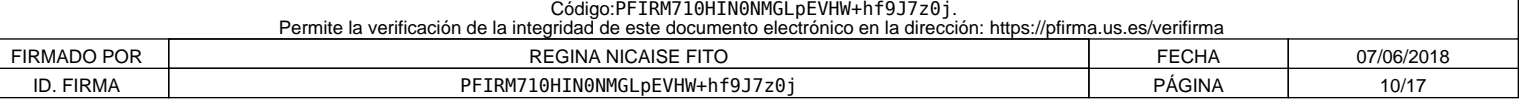

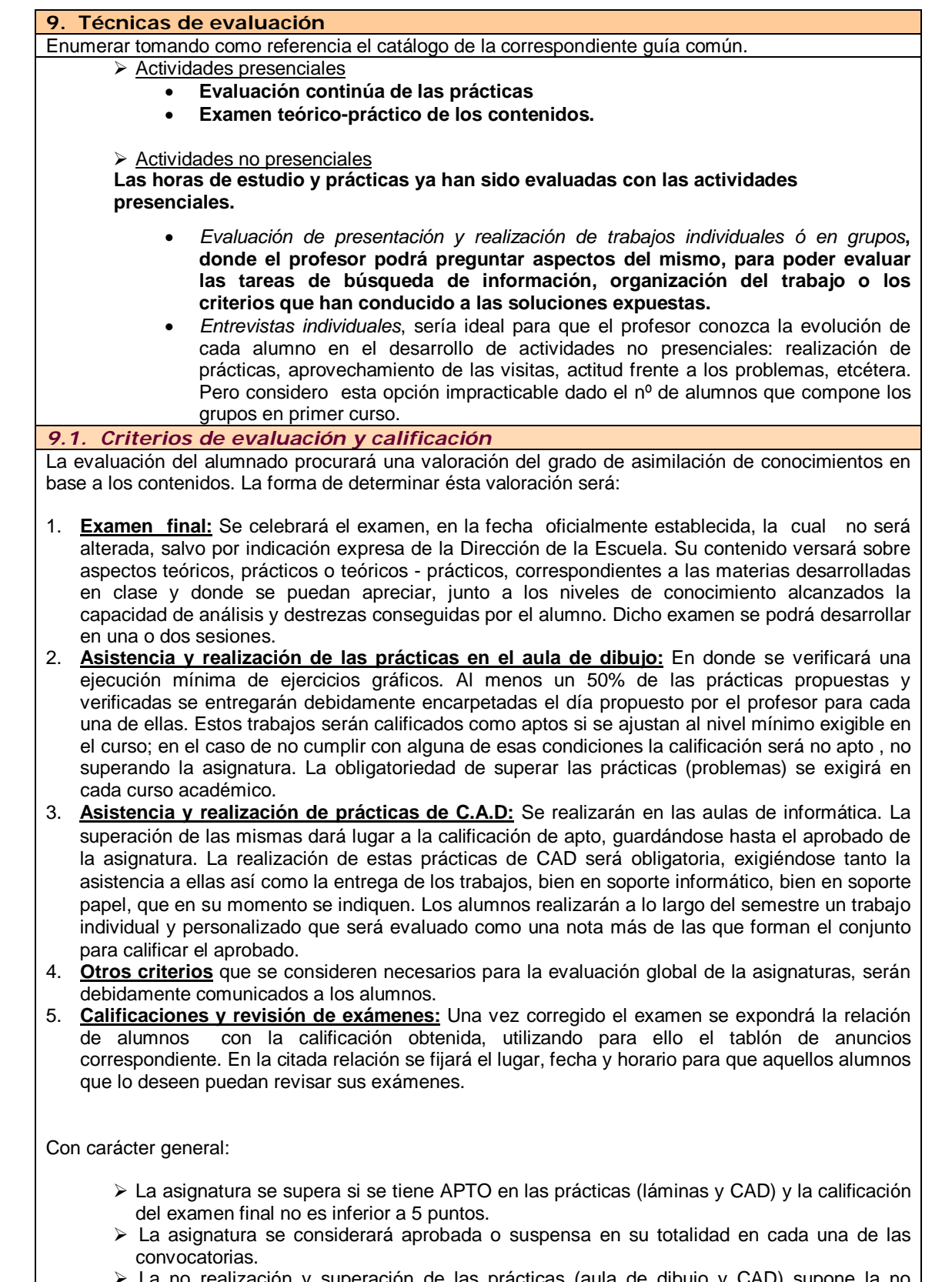

 La no realización y superación de las prácticas (aula de dibujo y CAD) supone la no evaluación de la parte teórica.

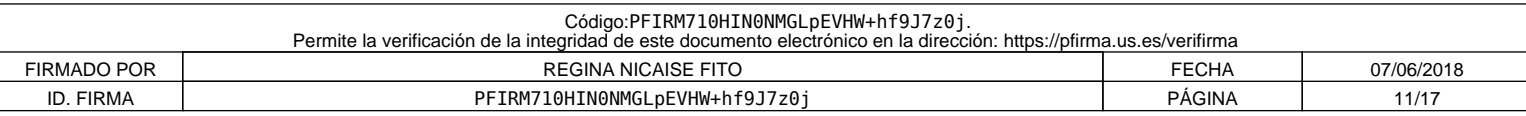

#### **10. Organización docente semanal** (Sólo indicar el número de horas que a ese tipo de sesión va a dedicar el estudiante cada semana)

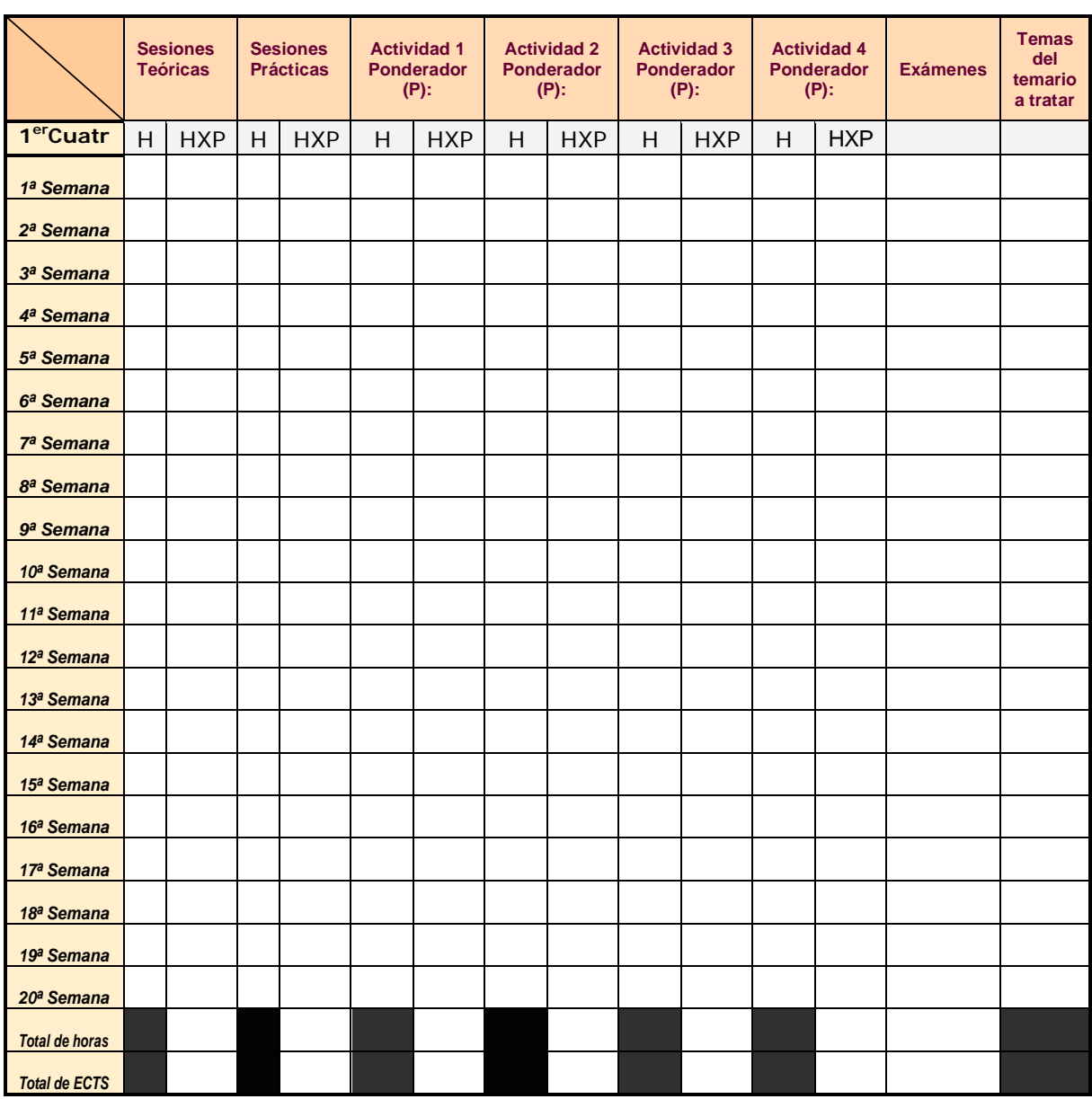

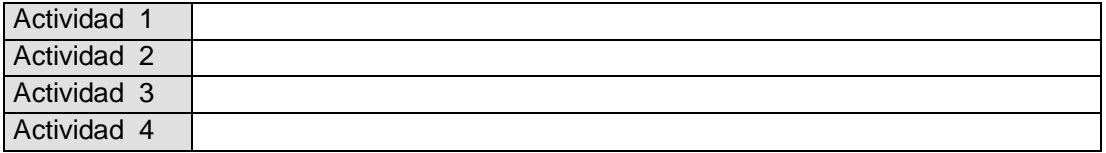

Distribuya el número de horas que ha respondido en el punto 5 en 20 semanas para una asignatura cuatrimestral y 40 anuales

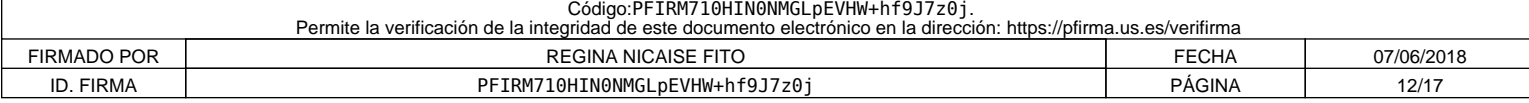

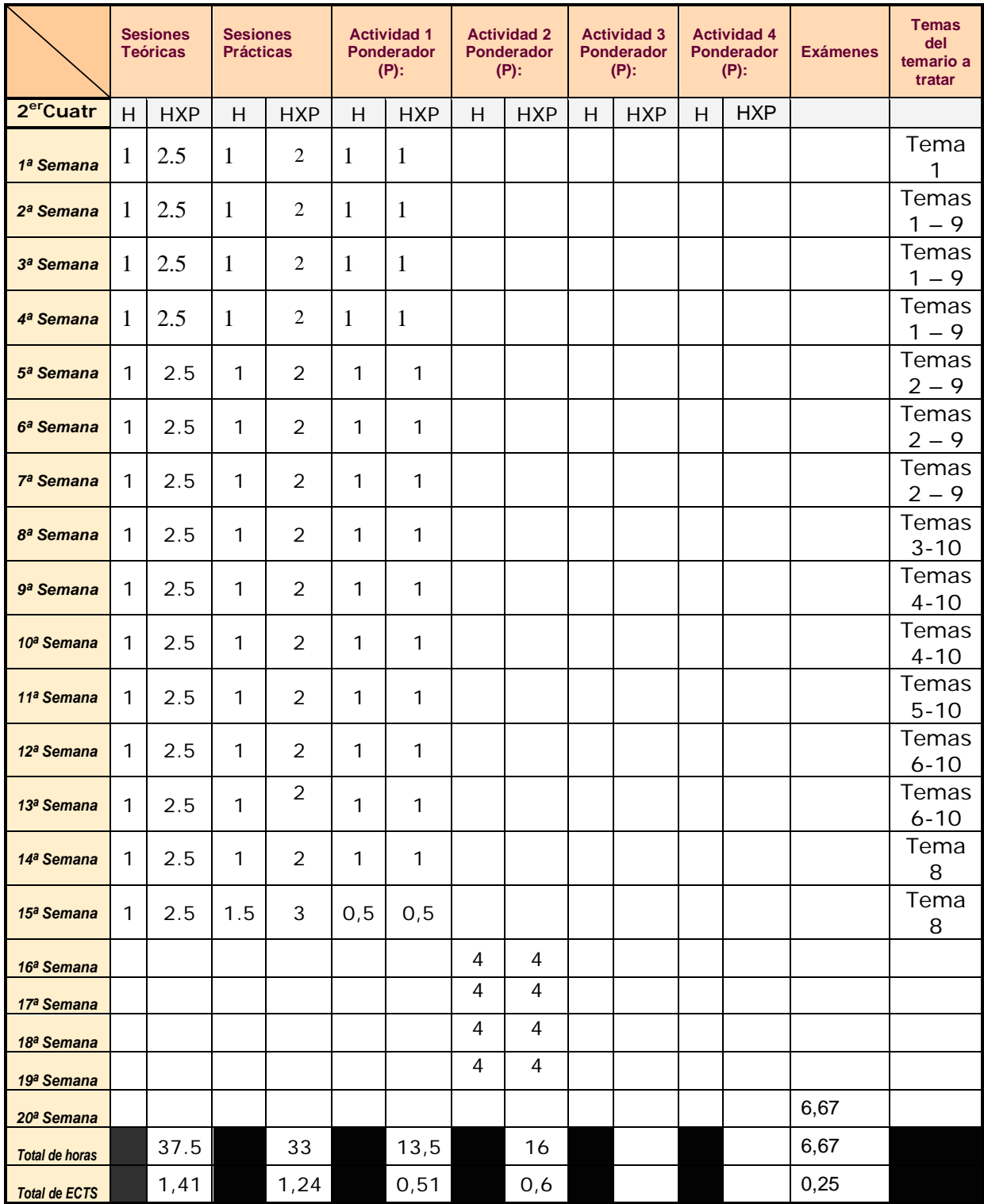

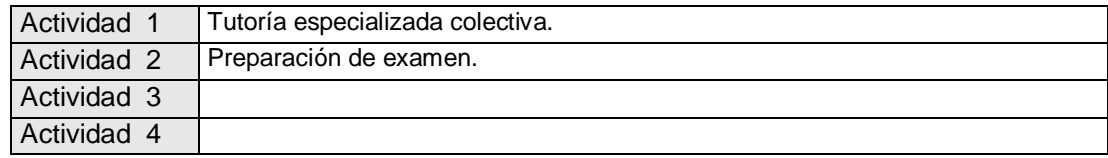

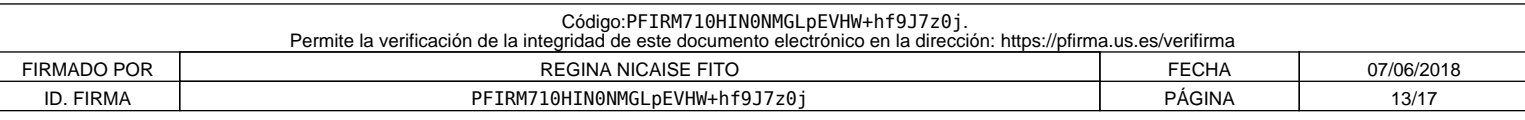

#### **11. Temario desarrollado**

(Con indicación de las competencias que se van a trabajar en cada tema).

# *CONTENIDOS TEÓRICOS*

#### **TEMA 1.- EL DIBUJO INDUSTRIAL**

- 1.1.- Tipos de dibujos técnicos.
- 1.1.1.-Según el tipo de representación
- Croquis
- Dibujo ó plano
- 1.1.2.-Según el contenido
- Dibujo de conjunto ó general. Referencia a elementos. Lista de piezas.
	- Dibujo de montaje
		- Dibujo explosionado
		- Dibujo de grupo
		- Dibujo de despiece
		- Dibujo de medidas
		- Dibujo colectivo
		- Esquema

## **TEMA 2. -SISTEMA AXONOMÉTRICO**

- 2.1.- Fundamentos de los Sistemas axonométricos.
- 2.2.- Sistema axonométrico ortogonal. Coeficientes de reducción.
- 2.3.- Sistemas isométrico, dimétrico, trimétrico.
- 2.4.- Representación de la circunferencia. Elipse isométrica. Ovalo sustitutivo.
- 2.4.- Elipses normalizadas.
- 2.5.- Sistema axonométrico oblicuo. Perspectiva Caballera.

#### **TEMA 3.- PRINCIPIOS GENERALES DE REPRESENTACIÓN (UNE 1,032)**

- 3.1.- Representación en vistas. Denominación de las vistas
- 3.1.1.- Posiciones relativas de las vistas
	- 3.1.2.- Proyecciones en el 1er Diedro.
	- 3.1.3.- Proyecciones en el 3er Diedro.
	- 3.1.4.- Disposición de las vistas según las flechas de referencia
	- 3.1.5.- Criterios para la selección de las vistas
	- 3.1.6.- Otros tipos de vistas
		- Vistas particulares
		- Vistas parciales
		- Vistas locales

#### **TEMA 4.- ACOTACIÓN (UNE 1,039)**

- 4.1.- Principios generales de la acotación.
- 4.2.- Elementos de la acotación
- 4.3.- Simbología utilizada en la acotación.
- 4.4.- Inscripción de las cifras de cota
- 4.5.- Tipos de cotas.
- 4.6.- Sistemas de acotación.
- 4.7.- Formas de acotar.
- 4.8.- Fundamentos de la acotación funcional. Aplicaciones industriales.
- 4.9.- Fundamentos de la acotación de fabricación. Aplicaciones industriales.
- 4.10.- Fundamentos de la acotación de verificación. Aplicaciones industriales.

#### **TEMA 5- CORTES Y SECCIONES (UNE 1,032)**

- 5.1.- Consideraciones generales sobre cortes y secciones
- 5.2.- El rayado de las superficies cortadas
- 5.3.- Tipos de corte
- 5.4.- Planos de corte
- 5.5.- Secciones abatidas
- 5.6.- Secciones sucesivas

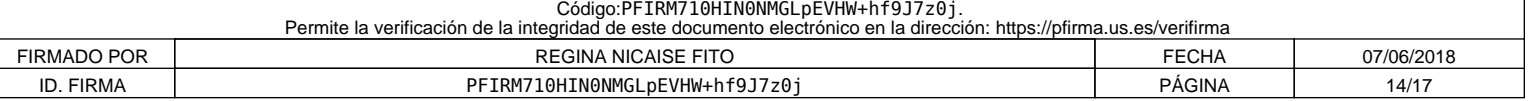

TEMA 6.- OTRAS CONSIDERACIONES EN LA REPRESENTACIÓN DE PIEZAS (UNE 1,032)

- 6.1.- Partes contiguas
- 6.2.- Intersecciones. Representación simplificada de intersecciones
- 6.3.- Intersecciones ficticias
- 6.4.- Representación de piezas simétricas
- 6.5.- Simplificación en la representación de elementos que se repiten
- 6.6.- Piezas con detalle
- 6.7.- Representación convencional de extremos y aberturas planas
- 6.8.- Vistas interrumpidas
- 6.9.- Contorno primitivo de un objeto
- 6.10.- Objetos transparentes
- 6.11.- Superficies con especificaciones particulares

#### **TEMA 7- ELEMENTOS DE UNION NORMALIZADOS**

- 7.1.- Elementos de uniones desmontables. Tipos y usos.
- 7.2.-Tornillos y tuercas.
	- 7.2.1.- Representación simplificada.
	- 7.2.2.- Uniones atornilladas
	- 7.2.3.- Designación normalizada.

7.3.- Aplicaciones a la ejecución de planos de conjunto industriales.

#### **TEMA 8.- REPRESENTACION DE INSTALACIONES QUIMICAS**

- 8.1.- Simbología normalizada.
- 8.2.- Distribución en planta de instalaciones químicas. Aplicaciones.
- 8.3.- Uso de la Axonometría para la representación de instalaciones químicas.

#### TEMA 9.- EJECUCIÓN DE PLANOS INDUSTRIALES MEDIANTE HERRAMIENTAS DE CAD

- 9.1.- Herramientas de acotación.
- 9.2.- Creación y uso de bibliotecas de símbolos.
- 9.3.- Configuración de dispositivos de salida.

#### **TEMA 10.- MODELADO 3D ASISTIDO POR ORDENADOR**

- 10.1.- Generación de sólidos.
- 10.2.- Primitivas por revolución y extrusión. Operaciones booleanas.
- 10.3.- Ensamblaje.
- 10.4.- Aplicación a conjuntos industriales.

# *2.- APLICACIONES PRÁCTICAS DE LOS CONTENIDOS TEÓRICOS*

#### **PRACTICA Nº 1.- OBTENCION DE VISTAS A PARTIR DE PERSPECTIVAS. COMPLETAR VISTAS.**

Sistema Europeo. Sistema Americano. Vistas fundamentales Elección de las vistas. Técnicas para la realización de croquis Proporcionalidad del croquis.

**PRÁCTICA Nº 2.- Representación de piezas compuestas por primitivas diversas. Determinación de los puntos comunes a las superficies.**

### **PRÁCTICA Nº 3.- APLICACIÓN TEMA 2.- PERSPECTIVAS AXONOMÉTRICA ORTOGONAL Y OBLICUA.**

Representación de piezas en perspectiva. Gráfico de escala s axonométricas. Elipses axonométricas

#### **PRACTICA Nº3.- APLICACIÓN TEMAS 1 Y 3**

Proyecciones auxiliares simples y dobles. Vistas de detalles.

#### . **PRACTICA Nº4.- APLICACIONES TEMAS 4 Y 5.-**

Croquizado de piezas con vistas, cortes y secciones. Aplicaciones de acotación.

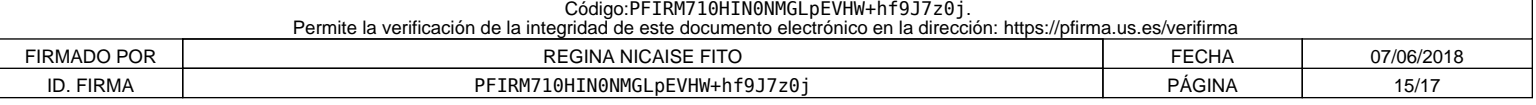

# **PRACTICAS Nº5.- APLICACIONES TEMAS 1, 3, 4, ..7**

Disposición de vistas y cortes en piezas. Acotación.

# **PRACTICA Nº 6.-APLICACIONES INDUSTRIALES**

Aplicaciones industriales de la normalización en la industria química.

# *3.- PRACTICAS DE DISEÑO ASISTIDO POR ORDENADOR*

**PRACTICA Nº 1.- APLICACIONES DE ACOTACION Obtención de vistas de una pieza propuesta. Acotación.**

#### **PRACTICA Nº2.- DIBUJO EN 3D**

Se consideran indistinguibles las competencias específicas en cada bloque temático y en cada tema.

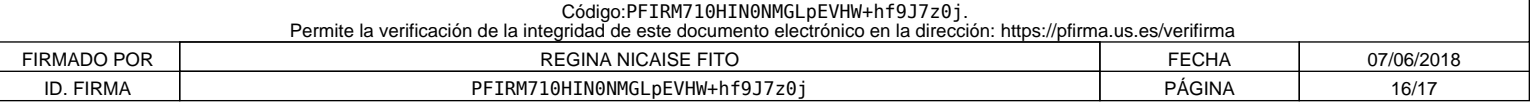

#### **12. Mecanismos de control y seguimiento**

(al margen de los contemplados a nivel general para toda la experiencia piloto, se recogerán aquí los mecanismos concretos que los docentes propongan para el seguimiento de cada asignatura).

- Se propone realizar el control del nivel de aprendizaje de los alumnos mediante: o La consecución de los objetivos académicos mediante el análisis de los resultados de
	- la evaluación del alumnado.

 La consecución de los objetivos profesionales, mediante la realización de entrevistas y tests a los egresados que estén desarrollando su profesión. Se les consulta si la formación en los aspectos relativos a la Expresión Gráfica y Diseño Asistido por Ordenador han sido adecuados para el desarrollo de su profesión, y las ventajas e inconvenientes con los que se ha encontrado. Esto podría hacerse a través de los colectivos laborales

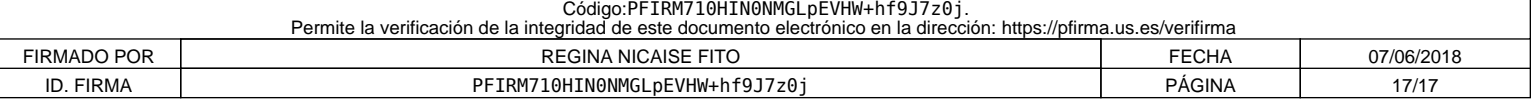